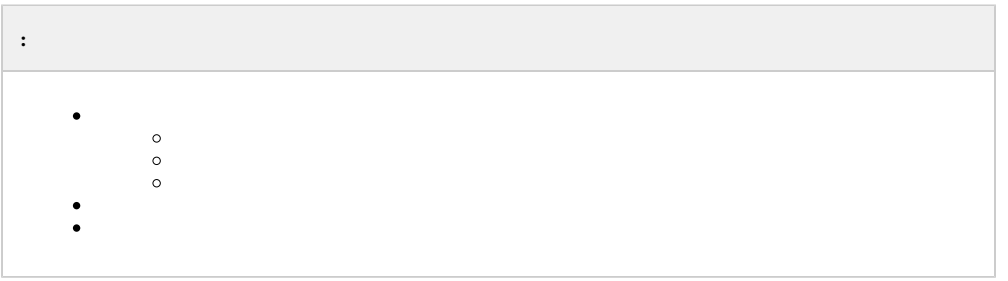

 $\mathbb{R}^2$  ,  $\mathbb{R}^2$  ,  $\mathbb{R}^2$  ,  $\mathbb{R}^2$  ,  $\mathbb{R}^2$ 

 $\sim 10^{-11}$ 

 $1. . , .$ <br>2. . . Windows () .

# *<u>Mintellect</u>*

#### Демонстрационный режим

Регистрация Раздел Регистрация Правило перехода<br>состояний состоянии<br>Регистрация Уровень доступа<br>Регистрация Пользователь<br>Регистрация Права пользователя<br>Регистрация Сервис с непрации вервис<br>отказоустойчивости<br>Регистрация Менеджер сервисов отказоустойчивости

## $\odot$ .

 $\qquad \qquad ,\qquad \ll \gg .$ 

 $\Delta \phi = 0.01$  .

## $\odot$  .

 $\therefore$ , 60.

URAttempts URDelay - . .

<span id="page-1-0"></span>

 $\mathbf{y} = \mathbf{y} - \mathbf{y}$  . The set of  $\mathbf{y} = \mathbf{y} - \mathbf{y}$ 

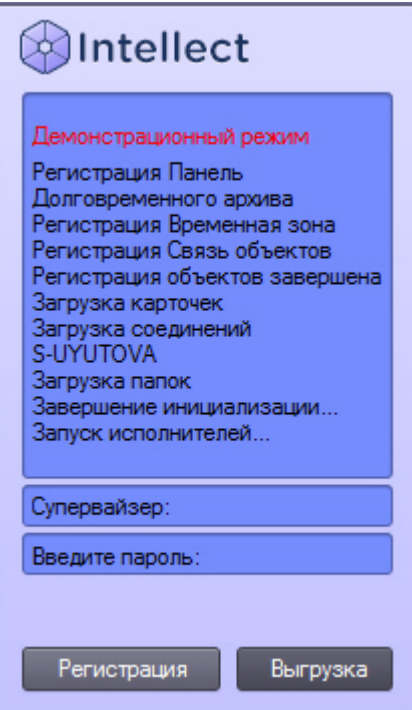

<span id="page-2-0"></span> $\label{eq:2.1} \frac{1}{\sqrt{2}}\sum_{i=1}^n\frac{1}{\sqrt{2}}\sum_{i=1}^n\frac{1}{\sqrt{2}}\sum_{i=1}^n\frac{1}{\sqrt{2}}\sum_{i=1}^n\frac{1}{\sqrt{2}}\sum_{i=1}^n\frac{1}{\sqrt{2}}\sum_{i=1}^n\frac{1}{\sqrt{2}}\sum_{i=1}^n\frac{1}{\sqrt{2}}\sum_{i=1}^n\frac{1}{\sqrt{2}}\sum_{i=1}^n\frac{1}{\sqrt{2}}\sum_{i=1}^n\frac{1}{\sqrt{2}}\sum_{i=1}^n\frac$ 

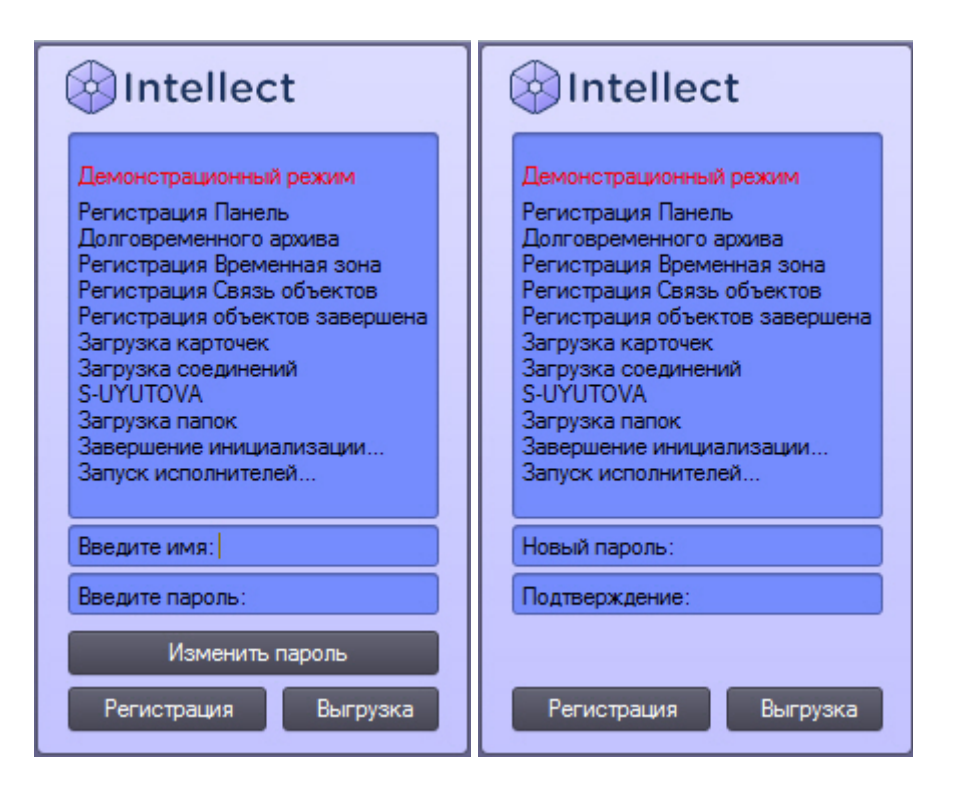

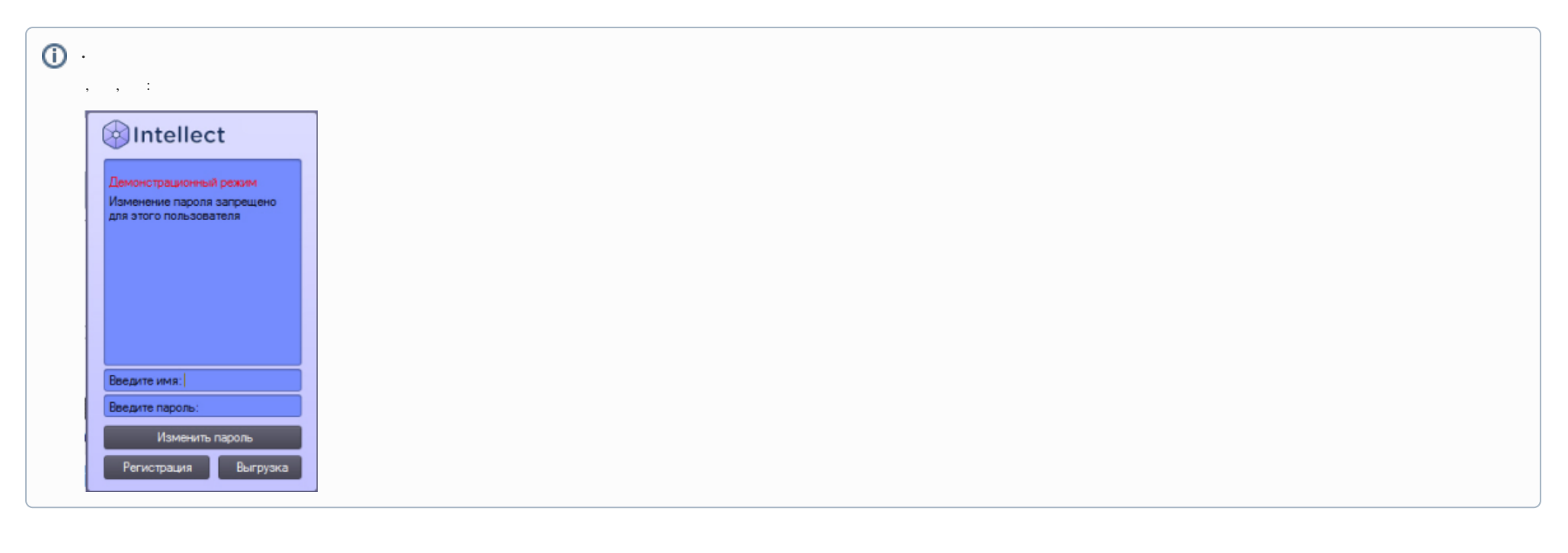

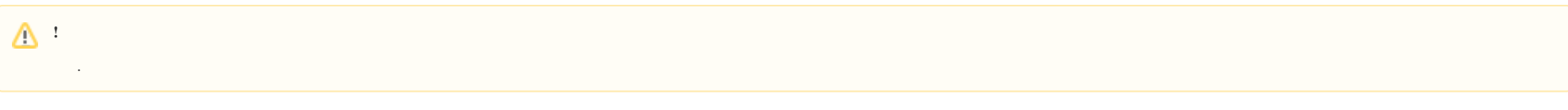

 $\Delta \sim 10^{11}$ 

#### ${\rm SMS} -$  , , , , ,

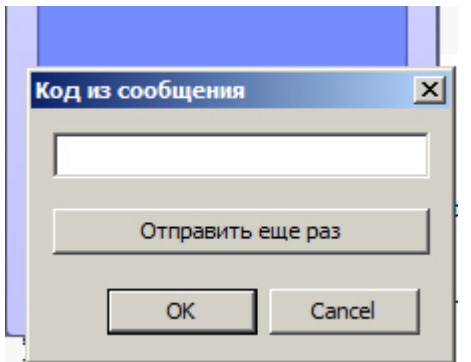

 $,$  10  $.$ 

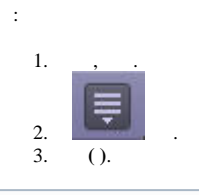

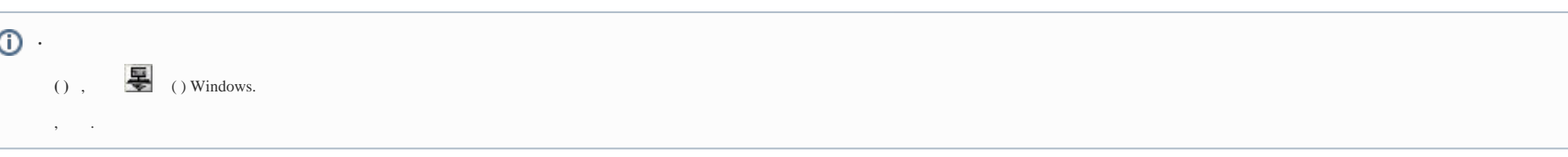

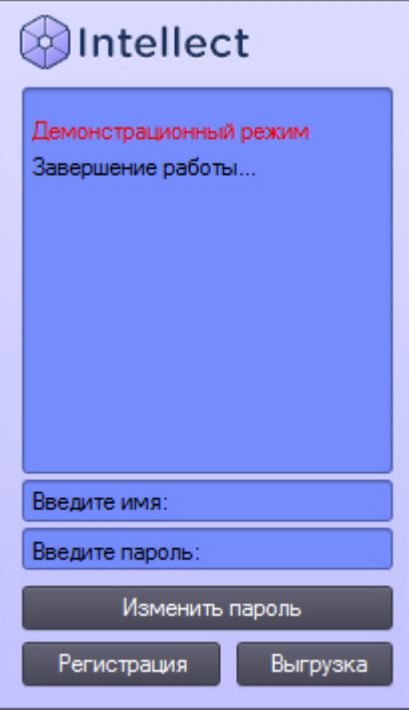

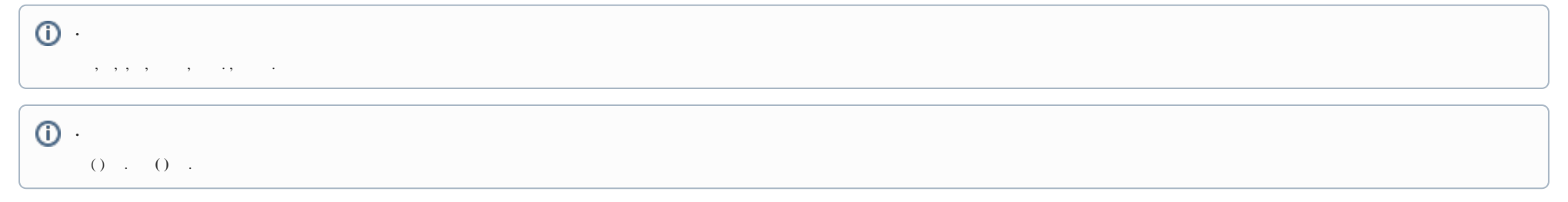